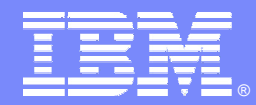

IBM Advanced Technical Support

#### IMS Version 9 - What's New

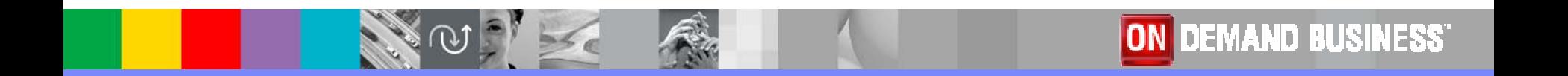

© 2006 IBM Corporation

#### IMS Is Addressing a Continually Changing World

- Providing Quality with On-Demand Service Oriented Architecture **Solutions ON DEMAND BUSINESS**
- $\overline{\mathbb{R}}$  Information Integration and Open Access with New Application Development and Connectivity
	- ▶ Ease/broaden user access
	- ▶ Web, Java, XML and Linux access
- ▶ Ease application developer effort
- ▶ Auto-application-generation tools
- F. Manageability Ease with Autonomic Computing
	- ▶ Ease installation and operations efforts
	- ▶ High levels of security
- $\blacktriangleright$  Real time data currency
- **Highest code quality**

- ▶ End-to-end transaction integrity
- F. System Scalability for Virtualization in Performance/ Capacity/ Availability/ Recovery
	- ▶ Handling increasing workload
	- ▶ Handling unpredictable volumes
- More hours for workloads
- ▶ Continuous up time for applications and user access

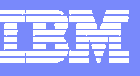

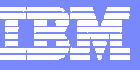

#### IMS Version 9 – As Announced

- I. HALDB Online Reorganization
- I. Integrated IMS Connect
- $\mathbf{r}$ XML Database

**IMS V9** <sup>P</sup>owering<br><mark>V</mark> DEMAND BUSI

- $\overline{\phantom{a}}$ Knowledge Based Log Analysis (KBLA)
- $\mathcal{C}$ Enhanced RACF security
- $\mathcal{L}$ Restart enhancements for Fast Path databases
- $\mathbf{r}$ Dynamically defined IMS resource cleanup module
- $\mathcal{L}$ ■ Shared SDFSRESLs (RESLIBs) between dissimilar IMS systems
- $\overline{\phantom{a}}$ Dynamic definition of DBRC type 4 SVC
- $\overline{\phantom{a}}$ HALDB specific partition initialization
- $\mathcal{L}_{\mathcal{A}}$ Multiple area CF structures for DEDBs with shared VSO
- $\overline{\phantom{a}}$ Enhanced command environment for IMSplex
- $\mathcal{L}_{\mathcal{A}}$ IMSplex database commands
- $\overline{\phantom{a}}$ IMS Java DB2 interoperability
- Symbolic checkpoint/restart for Java Batch Programs (JBPs)
- $\blacksquare$ Java Remote Data Services
- $\mathcal{L}_{\mathcal{A}}$ DBRC API
- п …

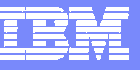

#### IMS Version 9 – What's New

- $\mathbf{u}$ /DIAGNOSE command output option
- $\mathcal{L}_{\mathcal{A}}$ Log data editing exit
- $\mathbf{u}$ Simultaneous Access to DB2 from JMP/JBP and MPP/BMP
- $\mathcal{C}$ Java Deferred Program Switch Support
- $\blacksquare$ Java SQL WHERE Clause Enhancement
- $\overline{\phantom{a}}$ GUI DLIModel Utility
- $\mathbf{u}$ IMS SOAP Gateway
- $\mathbf{u}$ MFS Web Enablement
- $\mathcal{L}_{\mathcal{A}}$ 65,535 Sockets per IMS Connect
- $\mathcal{L}_{\mathcal{A}}$ SYNCPLEX support
- $\blacksquare$ Timeouts for lock waits
- $\mathbf{u}$ RLSE call
- $\mathcal{L}_{\mathcal{A}}$ HALDB range of partitions processing
- $\mathcal{C}$ 20 HALDB statements with DFSHALDB
- $\mathcal{C}$ DEDB Reorg Shunting Segments
- $\mathcal{C}$ HD Unload statistics for HALDB Partitions
- $\mathcal{L}_{\mathcal{A}}$ Concatenated unload files as input to HD Reload
- $\mathcal{L}_{\mathcal{A}}$ RECON Sign-off

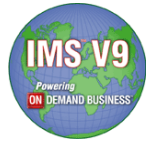

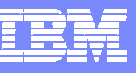

PQ91970 (V9)

#### /DIAGNOSE Command Output Option

#### /DIAGNOSE command can snap data

- **Provides a way to obtain diagnostic data at any time**
- $\mathbb{R}^3$ Originally, data was always written to the log
- $\mathbb{R}^2$  New option to write data to an external trace data set
	- ▶ Example:

/DIAGNOSE SNAP TRAN(TRNABC) OPTION(TRACE)

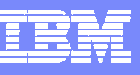

## Log Data Editing Exit

PQ97109 (V9), PQ97107 (V8)

- **STATE OF STATE OF STATE OF STATE OF STATE OF STATE OF STATE OF STATE OF STATE OF STATE OF STATE OF STATE OF S**  Allows users to replace sensitive data in log records
	- Intended for user security purposes
- Exit routine name must be DFSFLGE0
- **DFSVSMxx control statement specifies record types sent to the exit** routine
	- $\blacktriangleright$  LOGEXIT=(t1, t2, t3, ...)
	- ▶ Record types allowed:
		- 01 input message
		- 03 output message
		- 4002 message queue checkpoint
		- 5901 Fast Path input message
		- 5903 Fast Path output message

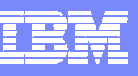

#### Access to DB2 from JMP/JBP and MPP/BMP

PK04807 (V9), PQ88832 (V8)

- **STATE OF STATE OF STATE OF STATE OF STATE OF STATE OF STATE OF STATE OF STATE OF STATE OF STATE OF STATE OF S**  Allows simultaneous access to a DB2 from Java dependent regions and MPP/BMP regions
	- ▶ Java dependent regions use DB2 Attach Facility
		- Uses RRS for syncpoint processing
	- MPP and BMP regions use IMS External Subsystem Attach Facility
		- **Uses IMS for syncpoint processing**
	- ▶ SSM= proclib member example:

```
SST=DB2,SSN=DB2A,LIT=SYS1,ESMT=DSNMIN10,REO=R,CRC=+
```

```
SST=DB2, SSN=DB2A, COORD=RRS
```
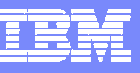

#### Java Deferred Program Switch Support

PK01881 (V9), PQ97861 (V8)

- Deferred Program Switch
	- **Program changes trancode in SPA before replying to terminal**
	- When terminal replies, the new trancode is invoked
- Java Support for Deferred Program Switch
	- ▶ Call the setTransactionID(String) method
		- Sets the name of the transaction code
	- ▶ Call the insertMessage(IMSFieldMessage) method
		- **Sends output message to the terminal**
- **Benefits**

Broadens application design capabilities for IMS Java applications

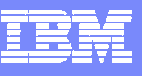

#### Java SQL WHERE Clause on non-DBD Field

PQ97361 (V9)

- Java may use a WHERE clause on a field not defined in the DBD
	- ▶ Previously, only fields defined in a DBD were allowed for WHERE clauses
		- **SSA** is created from the WHERE clause
	- ▶ Field may be defined in DLIModel utility or COBOL copybook
		- **Field must be a subset of a DBD defined field**
- **Benefits** 
	- ▶ More flexibility for Java programmers
	- ▶ Reduced work for DBAs
		- Г They do not have to define these fields in the DBD

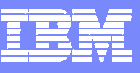

# GUI DLIModel Utility

#### **DLIModel Utility is used with IMS Java**

- ▶ Creates IMS Java Metadata Classes, XMI files, and XML Schemas
- ▶ Reads PSB/DBD source, COBOL copylibs, and control statements
- Run
	- As a z/OS batch job
	- $\overline{\phantom{a}}$ From UNIX System Services
	- Ì. GUI workstation plug-in (New!)

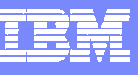

# GUI DLIModel Utility

- **GUI DLIModel Utility** 
	- Introduced as a technology preview
		- **Free download from:** 
			- www.ibm.com/software/data/ims/toolkit/dlimodelutility
	- ▶ An Eclipse 2.x plug-in
		- $\overline{\phantom{a}}$  Requires any of:
			- Eclipse 2.1.x
			- WSAD Version 5.1
			- WSADIE Version 5.1

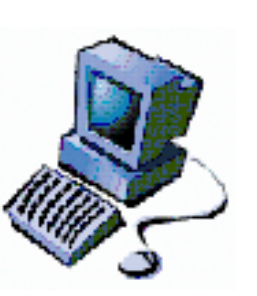

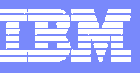

## GUI DLIModel Utility

- **Provides a user-friendly interface** 
	- Eliminates need to write control statements
- $\Box$  Two components
	- Wizard
		- $\blacksquare$ Guides you through the tasks which create metadata
	- ▶ Editor allows you to:
		- $\overline{\phantom{a}}$ Import COBOL XMI files
		- r. Modify segment and field information
			- For example, add fields that are not in DBD or COBOL XMI files
		- ٠ Create XML schemas for XML DB

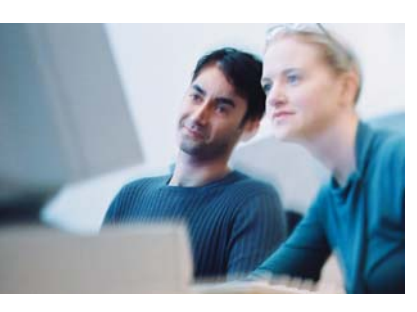

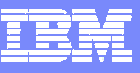

## IMS SOAP Gateway

- IMS SOAP Gateway
	- Available as download to all IMS V9 customers
		- www.ibm.com/software/data/ims/soap/
	- **Provides SOAP (Simple Object Access Protocol) interface to IMS TM** 
		- $\mathcal{L}_{\mathcal{A}}$  Makes IMS applications accessible as web services
			- Provides access to IMS transactions from Web service clients
				- Clients may use Microsoft .NET, Java, or third-party application
	- ▶ Works with IBM WebSphere Developer for zSeries tooling to easily generate Web services artifacts.
		- $\mathcal{L}_{\mathcal{A}}$  For example, generates WSDL file from COBOL copybooks of the IMS application

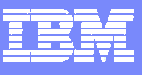

#### IMS SOAP Gateway

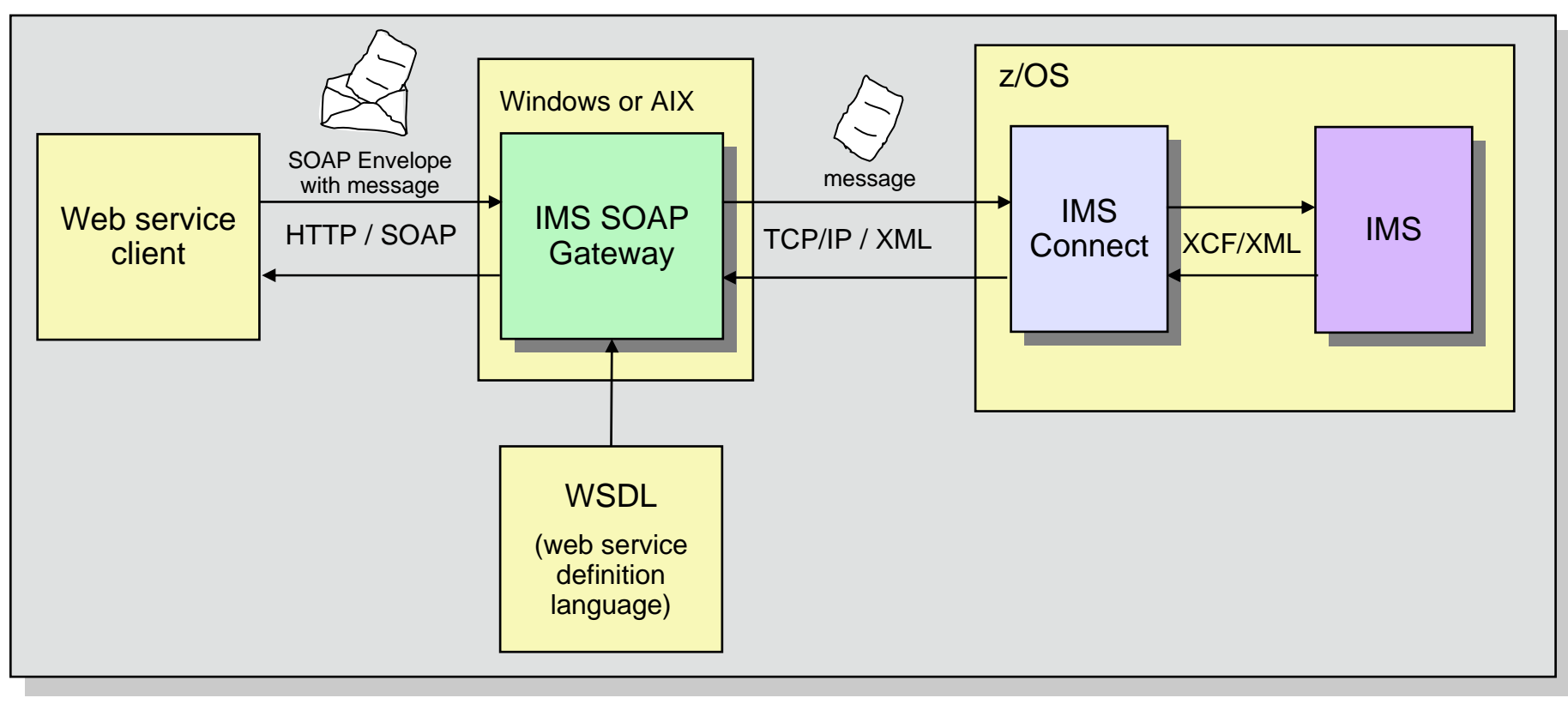

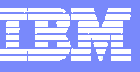

## IMS SOAP Gateway

- $\overline{\phantom{a}}$ **Benefits** 
	- ▶ Provides SOAP interface to IMS
	- ▶ Runs on any Java support platform
- $\overline{\phantom{a}}$  Additional capability coming soon:
	- ▶ XML adapter for IMS Connect
		- Converts XML in IMS Connect
			- IMS application programs do not have to convert XML

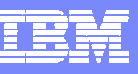

#### MFS Web Enablement

- Web enables MFS-based IMS applications
	- ▶ IMS transactions may be invoked from a browser
	- Allows users to eliminate 3270s and VTAM
		- Without changing their IMS MFS-based application programs
- Available as download to all IMS V9 customers
- **Moves MFS-like formatting out of IMS** 
	- Uses XMI metadata
		- Tooling provided to create XMI metadata from MFS source
- **Stylesheets are provided** 
	- ▶ 3270 simulated stylesheet
	- ▶ Customized stylesheet
		- $\overline{\phantom{a}}$  Customizable attributes: font color, background color, font size, font style, and images

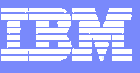

#### MFS Web Enablement

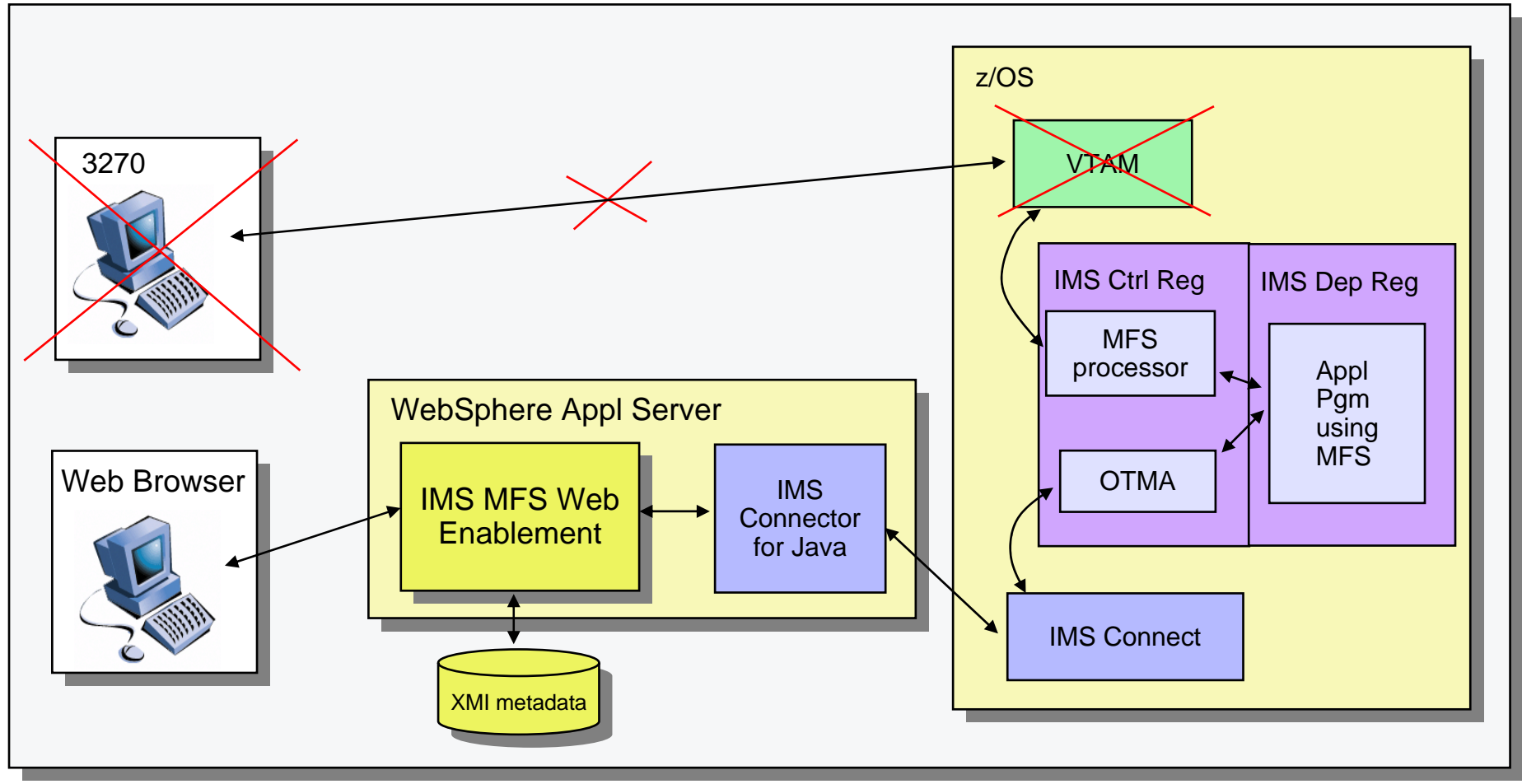

 $\overline{\phantom{a}}$ IMS Web Enablement information available at:

www.ibm.com/software/data/ims/toolkit/mfswebsupport/

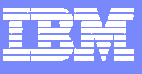

#### 3270 simulated stylesheet

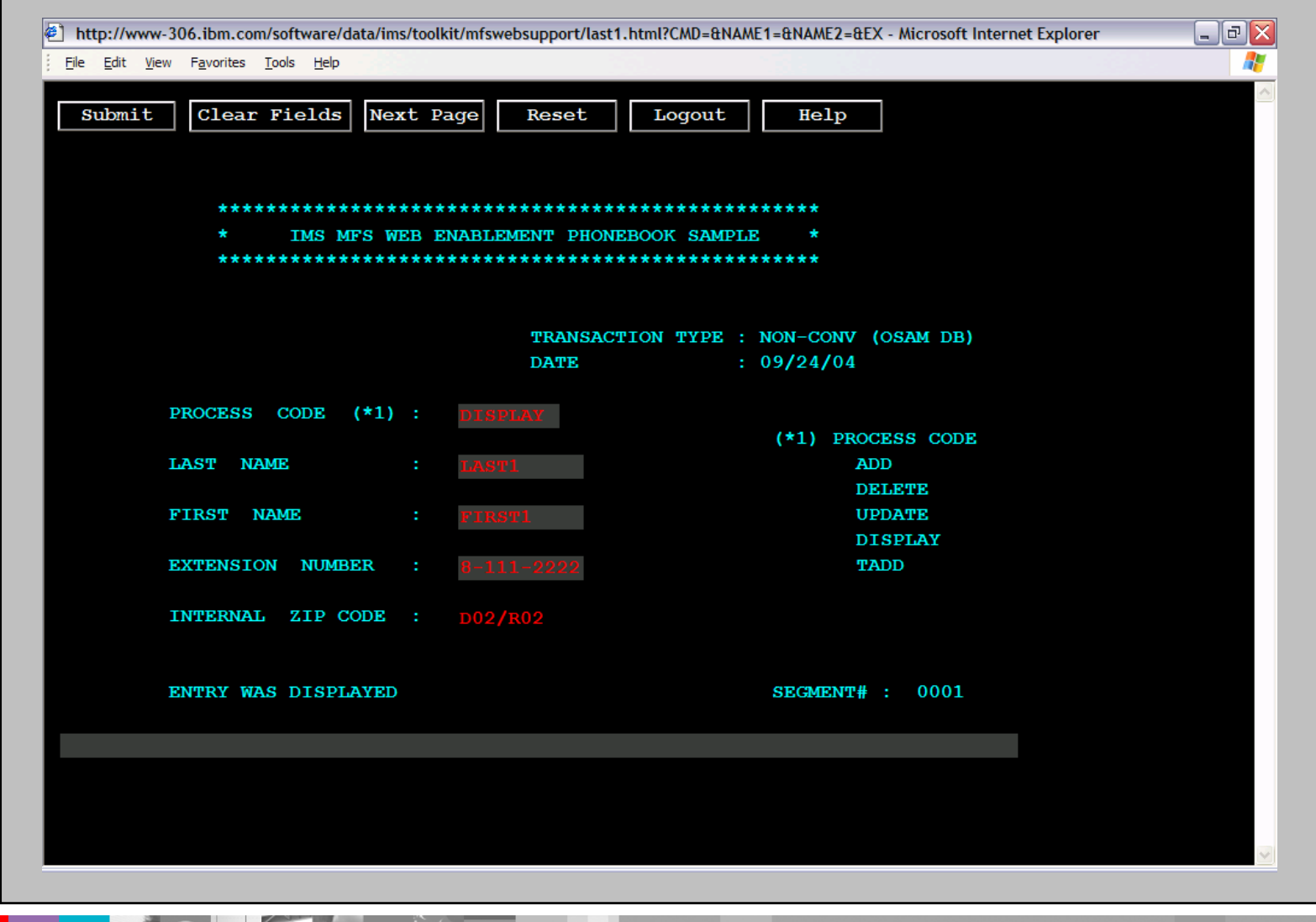

**PAGE** 

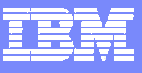

#### Customized stylesheet

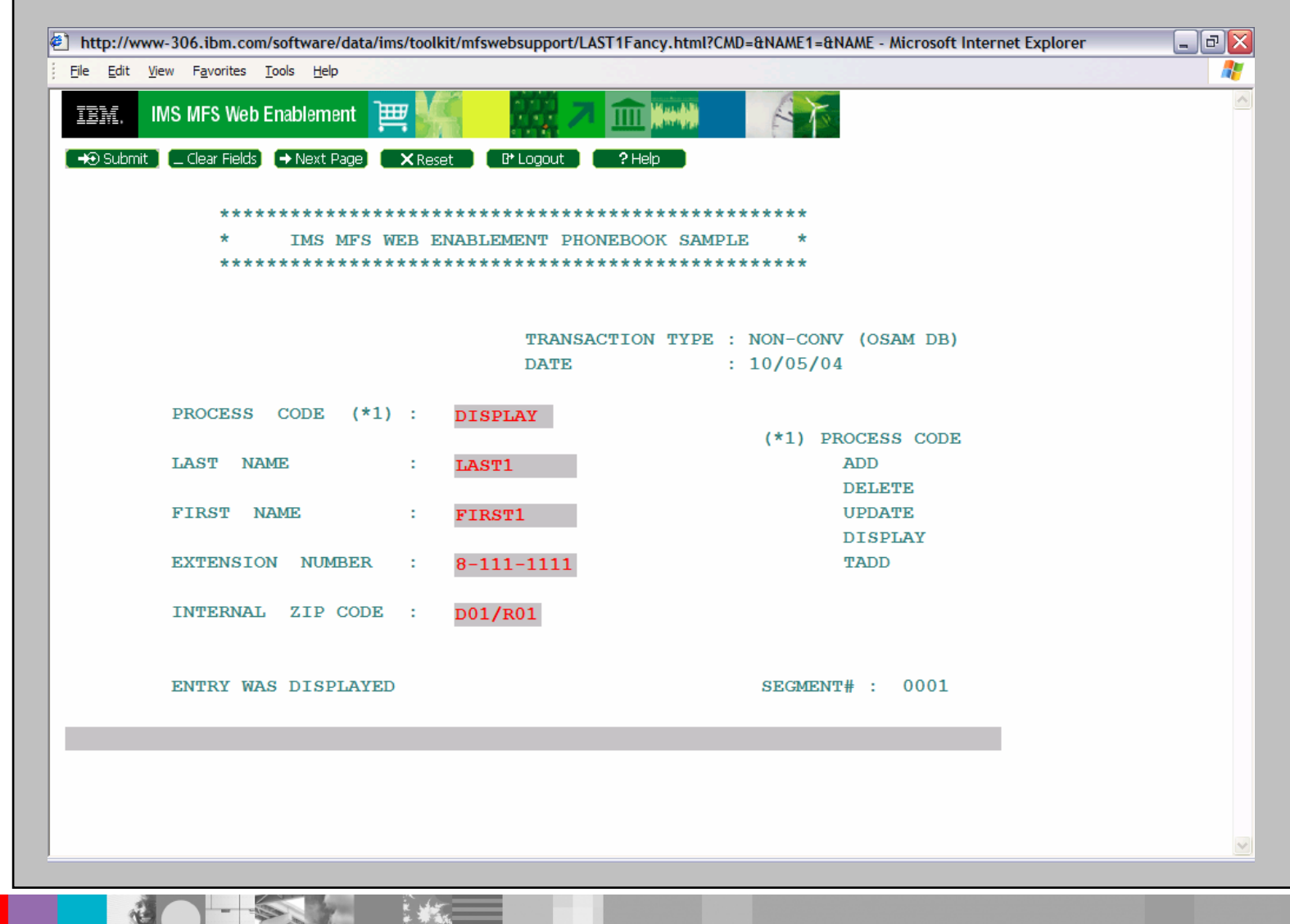

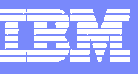

#### MFS Web Enablement

- $\overline{\mathbb{R}^2}$  Benefits:
	- ▶ Allows users to eliminate 3270s and VTAM
	- Leverages existing MFS-based application programs
		- **No changes required**

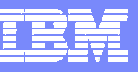

#### 65,535 Sockets per IMS Connect

PQ91578 (V9), PQ90051 (IC 2.2)

- $\mathbb{R}^3$  Increase in maximum number of sockets allowed per IMS Connect instance
	- Old limit was 2000
	- $\blacktriangleright$  New limit is 65,535
		- **Specified on the MAXSOC parameter of the TCPIP statement**
- $\overline{\phantom{a}}$  Benefit
	- Allows more concurrent connections without requiring more IMS Connect instances

#### Timeouts for Lock Waits

PQ82687 (V9), PQ73768 (V8)

- Lock waits can time out when IRLM 2.1 or 2.2 is the lock manager
	- $\blacktriangleright$  New capability
- **Specified in DFSVSMxx member or DFSVSAMP DD** 
	- $\blacktriangleright$  LOCKTIME= control statement
		- **Specified in seconds** 
			- Valid values: 1 32767
		- Applies to all lock waits in an online system or batch job step
	- ▶ Different systems may have different lock times
- **If lock wait times out, application program receives U3310** 
	- ▶ A dump is not produced
	- **Transaction is not retried by IMS TM** 
		- × It is discarded
	- ▶ TRAN and PROGRAM are not stopped

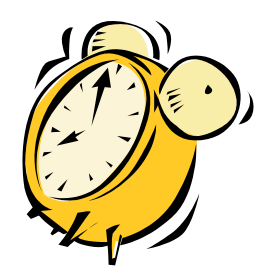

#### Timeouts for Lock Waits

- $\overline{\phantom{a}}$  What are reasonable values for LOCKTIME?
	- 30, 60, 120,…?
- Applies only to IRLM

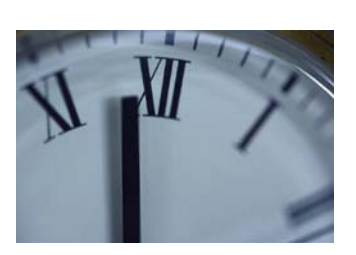

- Timeouts of lock requests are not available with Program Isolation (PI) locking
- $\overline{\phantom{a}}$ **Benefits** 
	- **Prevents unlimited waits for locks**
	- $\blacktriangleright$  Frees locks held by the waiter
		- $\overline{\phantom{a}}$ Provides better service to other applications
	- **This mechanism resolves undetected deadlocks** 
		- $\mathcal{L}_{\mathcal{A}}$  Even if IRLMs don't find a deadlock, timer will eventually resolve them

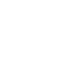

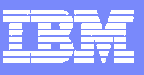

# Syncplex Support PQ89508 (V9), PQ95859 (V8)

- **Power Outage or Disaster Recovery Problem** 
	- When all IMS systems and IRLMs in an IMSplex fail simultaneously
		- All locks from all IMSs are lost
		- New locks cannot be granted before **all in-flight work is backed out**
	- ▶/ERE backs out work of an IMS and attempts to do new work
		- **New work requires DBRC authorization of databases** 
			- These authorizations <u>fail</u> if other IMSs have not been emergency restarted
				- Locks for failed systems are unknown
			- Databases, partitions, and areas are stopped
- Solution
	- ▶ Syncplex support
		- **Synchronizes restarts of multiple IMS systems**

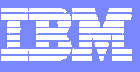

## Syncplex Support

#### /ERE OPTION SYNCPLEX

- OPTION SYNCPLEX causes emergency restart to issue WTOR after back outs and before attempting new work
	- DFS3067A IMS XXXXXXXX WAITING FOR SYNCHRONIZATION WITH OTHER FAILED IMS SYSTEMS. REPLY "OK" TO CONTINUE.
		- This message indicates that this IMS system has released old DBRC authorizations and has not yet attempted to get new authorizations
- When all IMSs have issued DFS3607A message, operator should reply 'OK'
	- **New authorizations will succeed**
- **Benefits** 
	- ▶ Simpler restarts after disasters in a sysplex

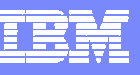

DL/I RLSE Call PQ92045 (V8), ???????(V9)

- $\mathcal{L}_{\mathcal{A}}$ New DL/I call to release locks except those held for updates
- $\mathbb{R}^3$  Requirement:
	- Provide easy way to release non-update locks without committing
	- ▶ Before this APAR there are two ways to release these locks
		- $\overline{\phantom{a}}$  Use PCB to go to the end of the database and receive a 'GB' status code
		- $\mathcal{L}$  Create sync point
			- Also, committed all work and released all locks
			- Not available with MPPs and JMPs
- $\blacksquare$  Benefits:
	- **This APAR allows one to easily release non-update locks without** committing
		- **Allows other transactions to access the previously locked data**

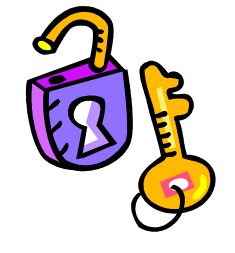

#### DL/I RLSE Call

- $\mathcal{L}_{\mathcal{A}}$  RLSE call
	- ▶ Uses DB PCB or AIB referencing DB PCB
	- If full function DB PCB
		- $\mathcal{L}$  Releases locks for unmodified data for this PCB only
			- Database position lock(s)
		- $\overline{\phantom{a}}$ Does not release locks protecting updates
	- If Fast Path DB PCB
		- $\mathcal{L}$  Releases all FP locks for unmodified data
			- Including those held for other FP DB PCBs
		- $\mathcal{L}_{\mathcal{A}}$ Does not release locks protecting updates
	- ▶ Database position is lost for the affected PCB(s)
	- COBOL example:

**CALL 'CBLTDLI' USING FUNC-RLSE DB-PCB-MAST.**

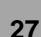

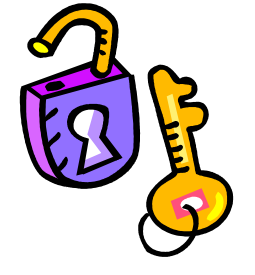

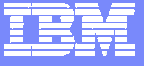

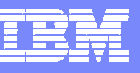

#### HD Unload Statistics for HALDB Partitions

PQ87961 (V9), PQ75592 (V8)

- $\mathcal{L}_{\mathcal{A}}$  HD Unload APARs provide statistics for each HALDB partition
	- Statistics are provided for each partition and totals for all partitions
		- **Previously, only totals for all partitions were reported**
		- **Statistics are reported by HD Unload and HD Reload** 
			- HD Reload reports the statistics gathered by Unload
				- – Changes in partitions boundaries after Unload are not reflected in the Reload statistics report
- $\mathcal{C}^{\mathcal{A}}$ **Benefits** 
	- Easily obtainable statistics about the data in each partition
		- $\overline{\phantom{a}}$ Useful in "repartitioning" decisions

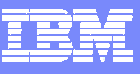

#### HD Unload Statistics for HALDB Partitions

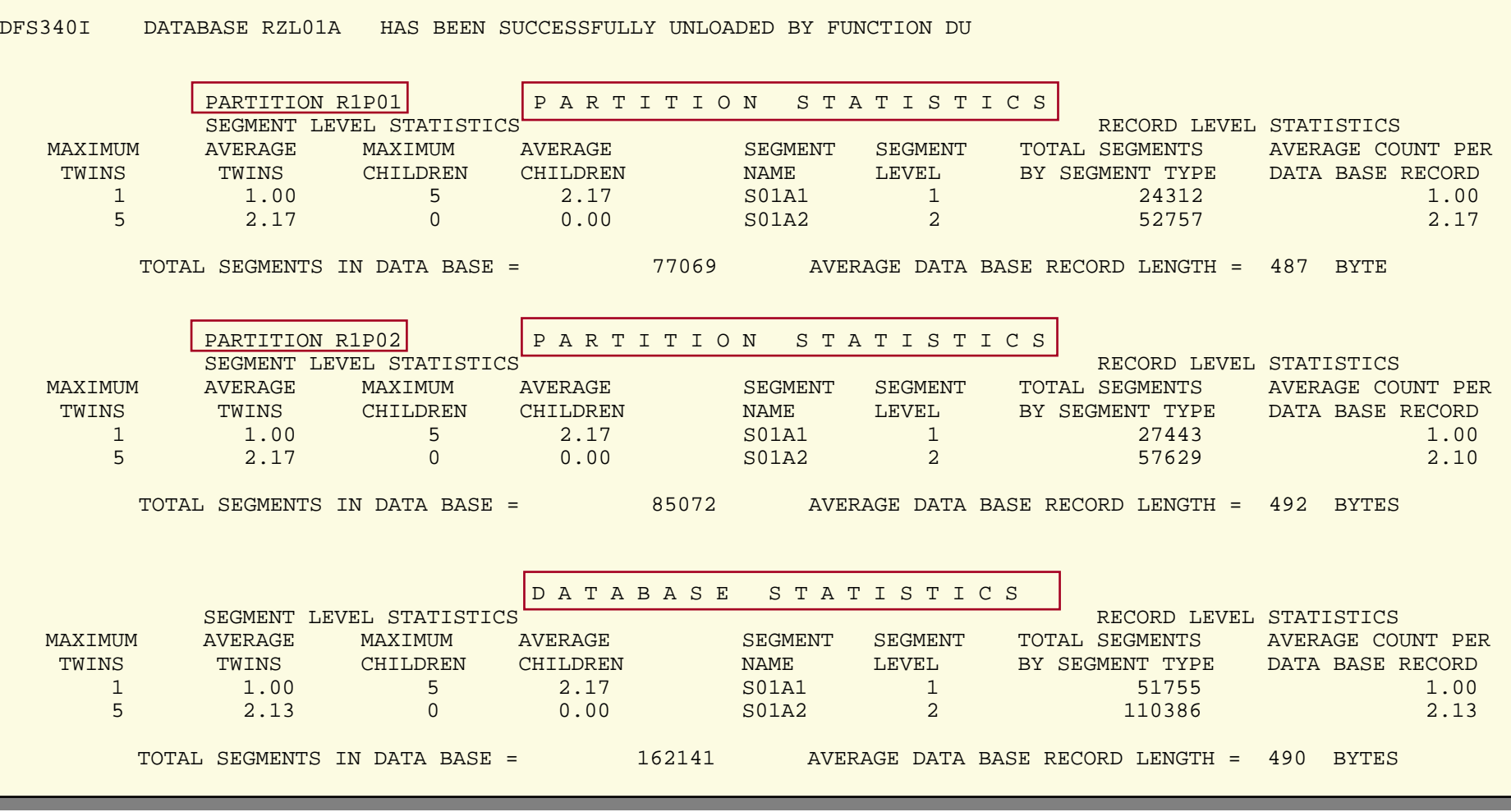

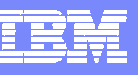

## HD Reload Supports Concatenated Input

PQ87961 (V9), PQ75592 (V8)

- **APARs add HD Reload support for concatenated input** from multiple HD Unloads
	- ▶ Unloads are for different partitions
- $\mathcal{L}_{\mathcal{A}}$ **Benefits** 
	- Useful when changing partition boundaries
		- **Partitions may be unloaded in parallel** 
			- Shortens elapsed time for repartitioning

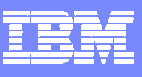

#### HD Reload Supports Concatenated Input

**• Changing boundaries without concatenation support** 

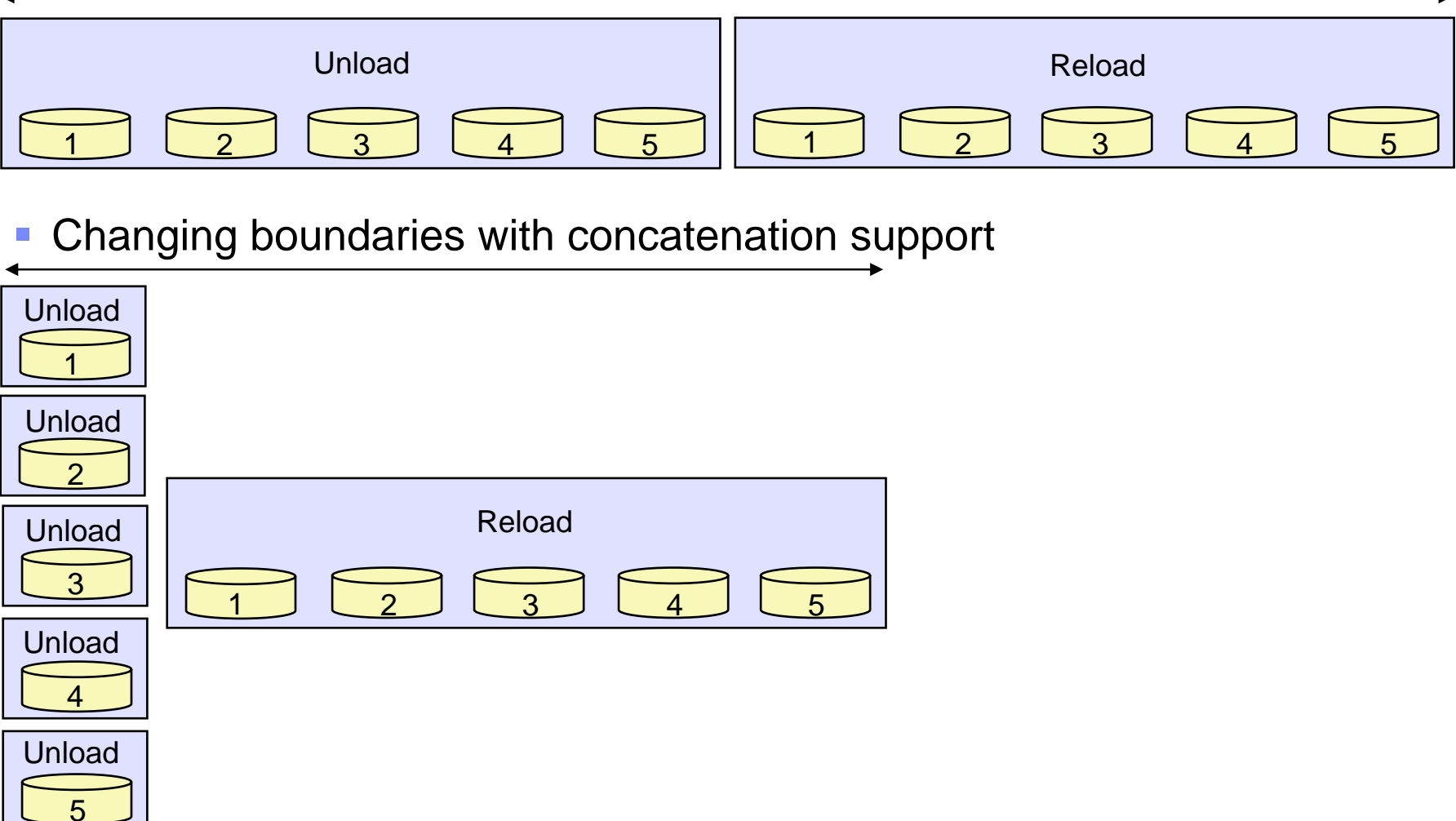

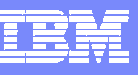

## HALDB Range of Partitions Processing

PK04880 (V9)

- HALDB Range of Partitions Processing
	- Extends "single partition processing"
		- Allows a PCB to be restricted to a range of consecutive partitions
	- ▶ Specified with HALDB statement in DFSHALDB data set
		- Example:

```
//DFSHALDB DD *
HALDB PCB=(SAMPLEDB,PART001,NUM=4)
HALDB PCB=(5,PART501,NUM=6)
/*
```
- Limits database PCB with PCB name of SAMPLEDB to 4 partitions beginning with partition PART001.
- Limits the fifth database PCB to 6 partitions beginning with partition PART501.

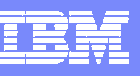

#### 20 HALDB statements with DFSHALDB

PQ90255 (V9), PQ94002 (V8)

- $\mathbb{R}^2$  HALDB Single Partition and Range of Partitions Processing
	- ▶ 20 HALDB statements may be included in the DFSHALDB data set
		- **Former limit was 10 statements**
	- ▶ Users may restrict up to 20 PCBs to a partition or a range of partitions

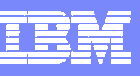

# DEDB High Speed Reorg Segment Shunting

PQ90551 (V9), PQ90550 (V8)

- Segment Shunting for HSRE
	- ▶ High Speed Reorg (HSRE) is online reorg for DEDBs
	- ▶ APARs allow HSRE to place specified segment (DDEPs) into DOVF or IOVF
		- Does not place them in RAP CIs
		- $\mathcal{C}$ Different DDEPs may be specified for different areas
- $\mathcal{C}^{\mathcal{A}}$ **Benefits** 
	- Þ. Retains space in RAP CIs for new inserts
		- $\overline{\phantom{a}}$  Provides easy way to provide for future updates
			- When database record sizes vary due to variable numbers of DDEPs
			- When segment type is infrequently accessed

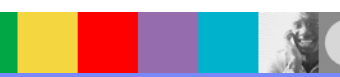

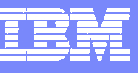

## DEDB High Speed Reorg Segment Shunting

#### $\mathbb{R}^2$ Example of use

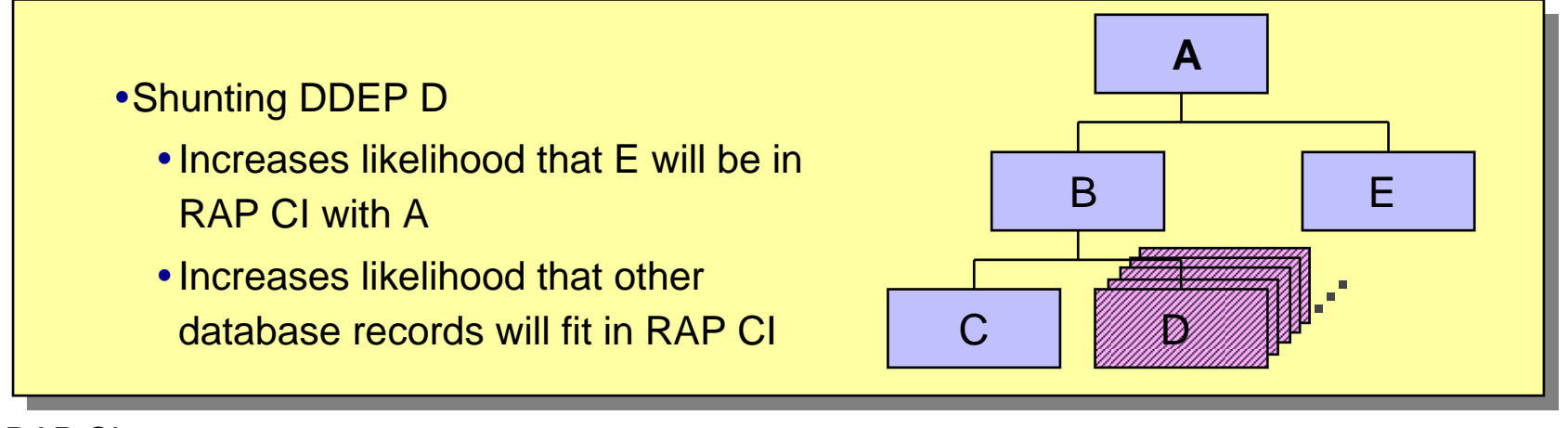

RAP CI

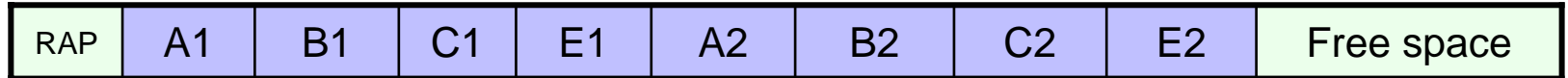

#### DOVF or IOVF CIs

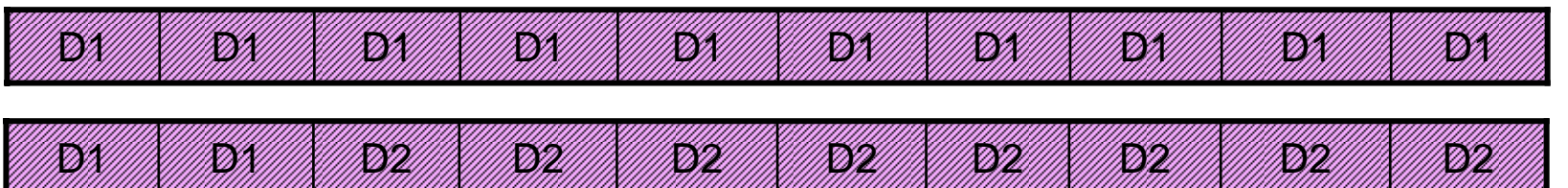

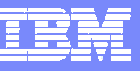

## DEDB High Speed Reorg Segment Shunting

- $\mathcal{L}_{\mathcal{A}}$  Specification of Segment Shunting
	- INDD data set is used for control statements
	- Control statements:
		- AREA=areaname
		- $\overline{\phantom{a}}$ ddepname (one statement per segment type)
	- ▶ Example:

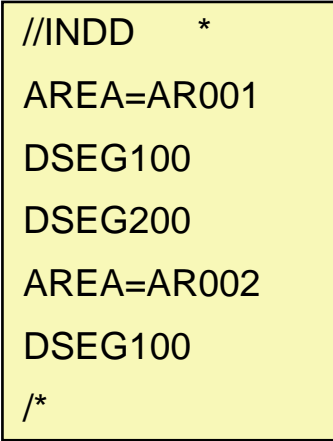

Shunts segments DSEG100 and DSEG200 in area AR001, but only segment DSEG100 in area AR002.

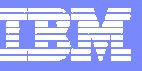

## RECON I/O Reduction for Signoff

PQ98655 and PK01097 (V9), PQ98654 and PK01096 (V8)

- Fewer I/Os are used to unauthorize databases during DBRC Signoff
	- ▶ Signoff occurs when an IMS subsystem (batch job, online system, or utility) terminates
		- $\overline{\phantom{a}}$  Signoff includes unauthorizing databases, areas, and partitions which are authorized to the subsystem
	- ▶ Previously, each database/area/partition was unauthorized separately
		- **Preceded by writing a RECON multiple-update (MUP) record** 
			- This is DBRC's "backout log"
		- **Followed by the deletion of the MUP**
	- If The change:
		- One MUP record will be used for multiple databases/areas/partitions
		- a, This significantly reduces the number of RECON I/Os required

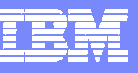

## RECON I/O Reduction for Signoff

#### **Implementation of the change**

- ▶ Use of new MUP records is implemented by DBRC command
	- CHANGE.RECON CDSLID(value)
		- CDSLID: Cross DBRC Service Level ID
		- xxxx: value specified in ++HOLD card
- $\blacksquare$ **Benefits** 
	- IMS termination elapsed time could be significantly reduced
		- t. Depends on the number of databases, areas, and partitions authorized
	- Reduces impact on other subsystems which need to access the RECONs

#### **Summary**

- **IMS Version 9 continues to be enhanced for** 
	- ▶ Connectivity
		- $\mathcal{L}_{\mathcal{A}}$ IMS SOAP Gateway, MFS Web Enablement, IMS Connect
	- ▶ Application Development
		- $\blacksquare$ Java, Locking, HALDB parallelism
	- ▶ Security
		- Log data editing
	- Availability
		- **SYNCPLEX, Locking**
	- Performance
		- **Reorganizations, DBRC, HALDB parallelism**

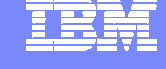

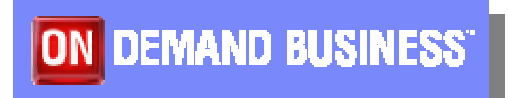

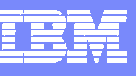

## More Information on IMS Version 9

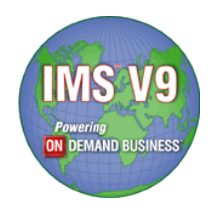

- Redbook:
	- **IMS Version 9 Implementation Guide: A Technical Overview** 
		- $\mathcal{L}_{\mathcal{A}}$ Download from www.ibm.com/redbooks
- White Paper:
	- ▶ IMS Version 9 Implementation and Migration Tips
		- $\mathcal{L}_{\mathcal{A}}$  Download from www.ibm.com/support/techdocs
			- Search on 'IMS'
- **IMS Home Page** 
	- www.ibm.com/ims

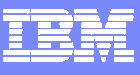

#### The IMS Home Page: www.ibm.com/ims

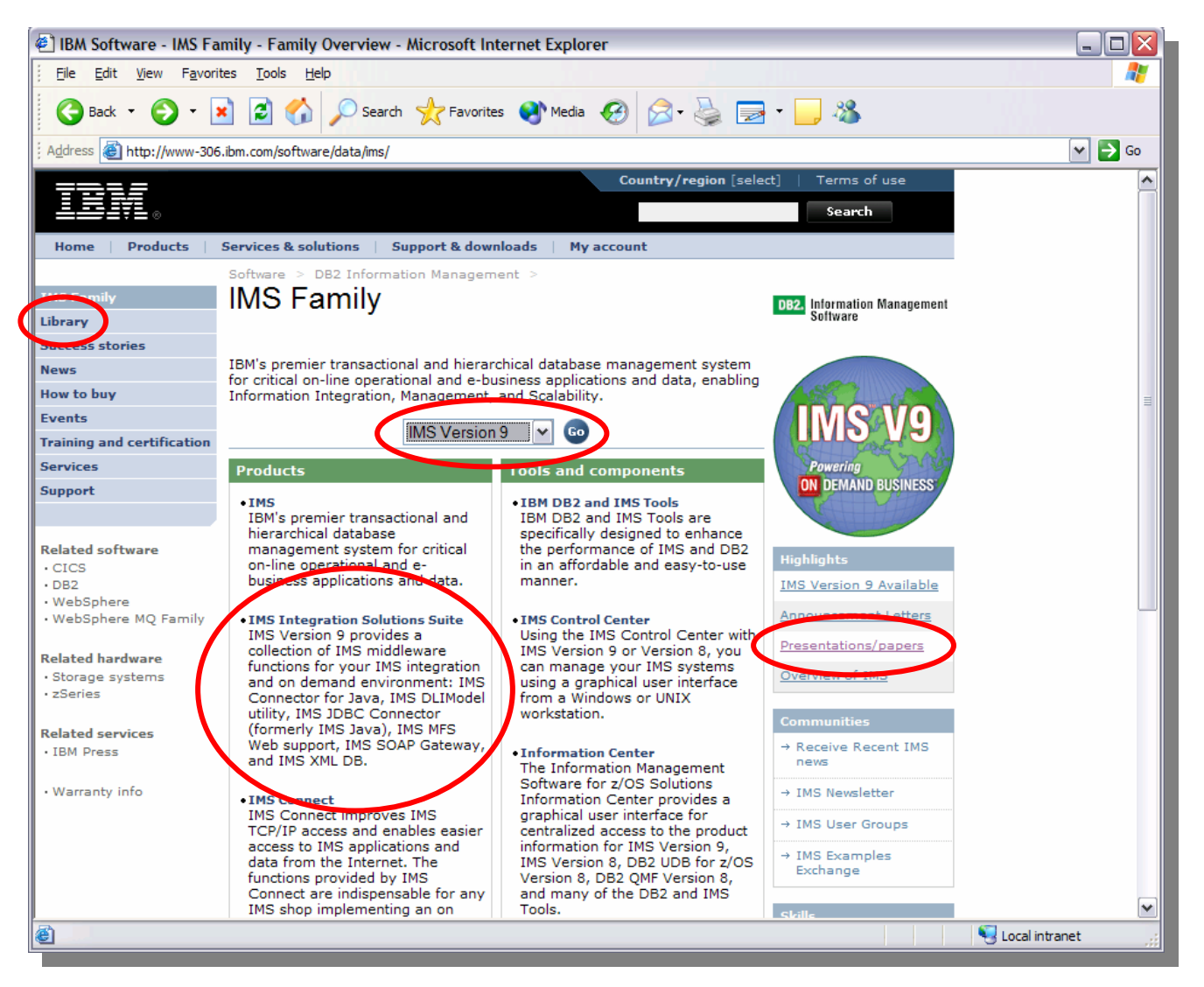